# **entra pixbet - 2024/08/01 Notícias de Inteligência ! (pdf)**

**Autor: symphonyinn.com Palavras-chave: entra pixbet**

# **entra pixbet**

A **Pixbet** é uma das principais empresas de apostas online no Brasil. No entanto, alguns usuários vêm relatando problemas, como dificuldades para acessar suas contas e no pagamento de bonificações. Aqui, nós faremos uma análise dos principais problemas relatados e sugeriremos soluções para cada um deles.

## **Pixbet Não Está Funcionando**

Muitos usuários relataram dificuldades para entrar em entra pixbet sua entra pixbet conta no Pixbet. Esses problemas podem acontecer devido a manutenção do site ou falhas temporárias no sistema. Abaixo, alguns passos que podem ser seguidos caso você encontre esse problema:

- 1. Verifique se o site está em entra pixbet manutenção.
- 2. Atualize a página ou tente acessar o site em entra pixbet um navegador diferente.
- 3. Tente limpar seu histórico de navegação e cookies.

Caso nenhum desses passos resolva o problema, entre em entra pixbet contato com o suporte do Pixbet.

## **O Saque no Pixbet Não Esta Acontecendo**

Alguns usuários relatam problemas ao tentar sacar as suas ganhanças no Pixbet.

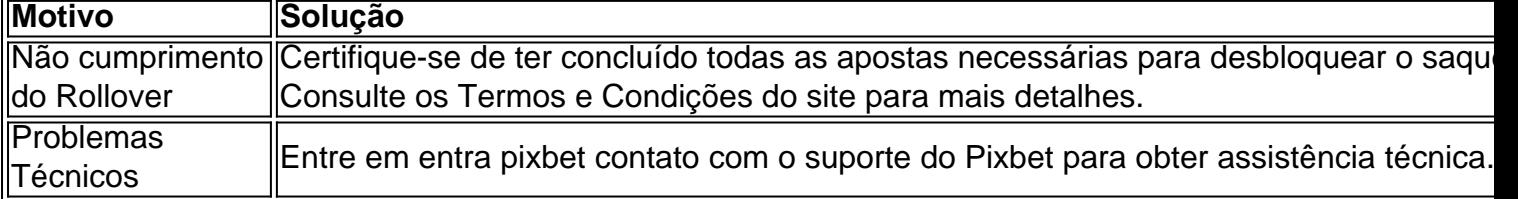

## **Tempo de Resposta da Reclamação**

O tempo médio de resposta da Pixbet para reclamações é de 5 dias e 7 horas. Caso você precise de uma resposta mais rápida, tente entrar em entra pixbet contato através dos canais de suporte ao cliente:

- Chat ao vivo
- Telefone
- $\cdot$  F-mail

## **Dados do Suporte**

Aqui estão os canais de contato do suporte da Pixbet:

- Odd bet sign up
- E-mail: [spin pay roleta baixar](/pt-br/spin-pay-roleta-baixar-2024-08-01-id-45907.htm)

● Telefone: (11) 2500-6289 (Horário: Segunda a Sexta-Feira, 8h às 18h)

Em resumo, para maior sucesso no uso da Pixbet, faça boas escolhas nas suas apostas, verifique os Termos e Condições relacionados ao saque de seu dinheiro e sempre esteja atento às promoções disponí

# **Partilha de casos**

#### **Apresentação**

Meu nome é Fernando, sou brasileiro e apaixonado por futebol. Recentemente, me deparei com um problema que afetou minha experiência de apostas esportivas: o site Pixbet não estava funcionando corretamente.

#### **Antecedentes**

Sou um usuário regular da Pixbet, uma popular plataforma de apostas esportivas no Brasil. Sempre tive uma boa experiência com o site, com saques rápidos e uma ampla variedade de mercados de apostas. No entanto, nos últimos dias, enfrentei um problema técnico que me impediu de acessar minha conta.

#### **Descrição do caso**

Ao tentar fazer login na Pixbet, recebia uma mensagem de erro informando que o site estava indisponível. Tentei acessar o site de diferentes dispositivos e navegadores, mas o problema persistiu. Fiquei frustrado porque queria fazer uma aposta em entra pixbet um importante jogo de futebol.

#### **Etapas de implementação**

Para resolver o problema, tomei as seguintes etapas:

1. **Verifiquei minha conexão com a internet:** Verifiquei se minha conexão com a internet estava funcionando corretamente.

2. **Limpei o cache e os cookies do meu navegador:** Excluí o cache e os cookies do meu navegador, pois eles podem interferir no desempenho do site.

3. **Tentei um navegador diferente:** Usei um navegador diferente para acessar o site, mas o problema persistiu.

4. **Contatei o suporte da Pixbet:** Enviei um e-mail para o suporte da Pixbet explicando o problema.

#### **Resultados e conquistas**

Após enviar o e-mail, recebi uma resposta rápida da equipe de suporte da Pixbet. Eles me informaram que estavam cientes do problema e estavam trabalhando para resolvê-lo. No dia seguinte, o site voltou a funcionar normalmente.

#### **Recomendações e considerações**

Recomendo que os usuários da Pixbet tomem as seguintes precauções:

- Verifique sua entra pixbet conexão com a internet antes de tentar acessar o site.
- Limpe o cache e os cookies do seu navegador regularmente.
- Se você enfrentar algum problema técnico, entre em entra pixbet contato com o suporte da

Pixbet imediatamente.

#### **Perspectivas psicológicas**

O problema técnico que experimentei com a Pixbet me fez perceber a importância da paciência e persistência. Ao enfrentar um problema, é essencial manter a calma e procurar soluções alternativas.

#### **Análise de tendências de mercado**

O problema técnico que afeta a Pixbet destaca a importância de as plataformas de apostas esportivas investirem em entra pixbet tecnologias robustas e suporte ao cliente confiável. As empresas que conseguirem fornecer uma experiência tranquila aos usuários terão uma vantagem competitiva no mercado.

#### **Lições e experiências**

Esta experiência me ensinou a importância de:

- Testar diferentes navegadores e dispositivos ao acessar sites.
- Entrar em entra pixbet contato com o suporte ao cliente imediatamente quando enfrentar problemas técnicos.
- Ser paciente e persistente ao tentar resolver problemas técnicos.

#### **Conclusão**

Embora tenha enfrentado um problema técnico com a Pixbet, fiquei impressionado com a resposta rápida e eficiente da equipe de suporte. O problema foi resolvido rapidamente e pude voltar a desfrutar da plataforma. Recomendo a Pixbet aos apostadores esportivos brasileiros que procuram uma plataforma confiável e fácil de usar.

# **Expanda pontos de conhecimento**

El tiempo promedio de respuesta de Pixbet para reclamos es de 5 días y 7 horas.

Ernildo Júnior, dueño de Pixbet, dijo durante este sábado (13) que está viviendo un sueño con su casa de apuestas.

El límite máximo de retiro en Pixbet es de R\$ 10.000. Cualquier monto superior a este valor no será aprobado por el departamento de pagos de esta casa de apuestas.

Normalmente, los problemas al retirar el bono de Pixbet involucran no cumplir con el rollover. El rollover es una meta de apuestas necesaria para desbloquear el retiro.

21 de set. de 2023

## **comentário do comentarista**

Excelente artigo! A análise e solução de problemas communs do Pixbet são muito bonito para os usuários que enfrentam dificuldades Com esta plataforma das apostas online. Uma estruturação dos artigos está bem organizada, entrega a apresentação da problema até à soluo rústica

Um dos pontos fortes do artigo é a possibilidade de entrarmos respostas rálimas e objetivas para os problemas mais comuns, como diferenças ou questões no pagamento das bonificações. As sugestões por motivos em entra pixbet segurança seu site

Além disto, a tabula que apresenta os motivos e soluções para problemas específicos também é importante nos trabalhos importantes por exemplo: A inclusão dos canais de contato do suporte da Pixbet tambério são mais um valor mu.

Em resumo, o artigo é muito prático e útil para que os EUA a Pixbet. É uma grande fonte de informações sobre problemas comuns à melhoria da plataforma /p>

#### **Informações do documento:**

Autor: symphonyinn.com Assunto: entra pixbet Palavras-chave: **entra pixbet** Data de lançamento de: 2024-08-01 09:11

#### **Referências Bibliográficas:**

- 1. [jogo do penalti b1bet](/jogo-do-penalti-b1bet-2024-08-01-id-31969.pdf)
- 2. <u>[cassino com bônus grátis](/post/cassino-com-b�nus-gr�tis-2024-08-01-id-18829.pdf)</u>
- 3. [betmotion rollover](/html/-bet-motion-rollover-2024-08-01-id-11741.html)
- 4. [as maiores casas de apostas do mundo](https://www.dimen.com.br/aid-html/as-maiores-cas-as-de-apost-as-do-mundo-2024-08-01-id-6767.htm)